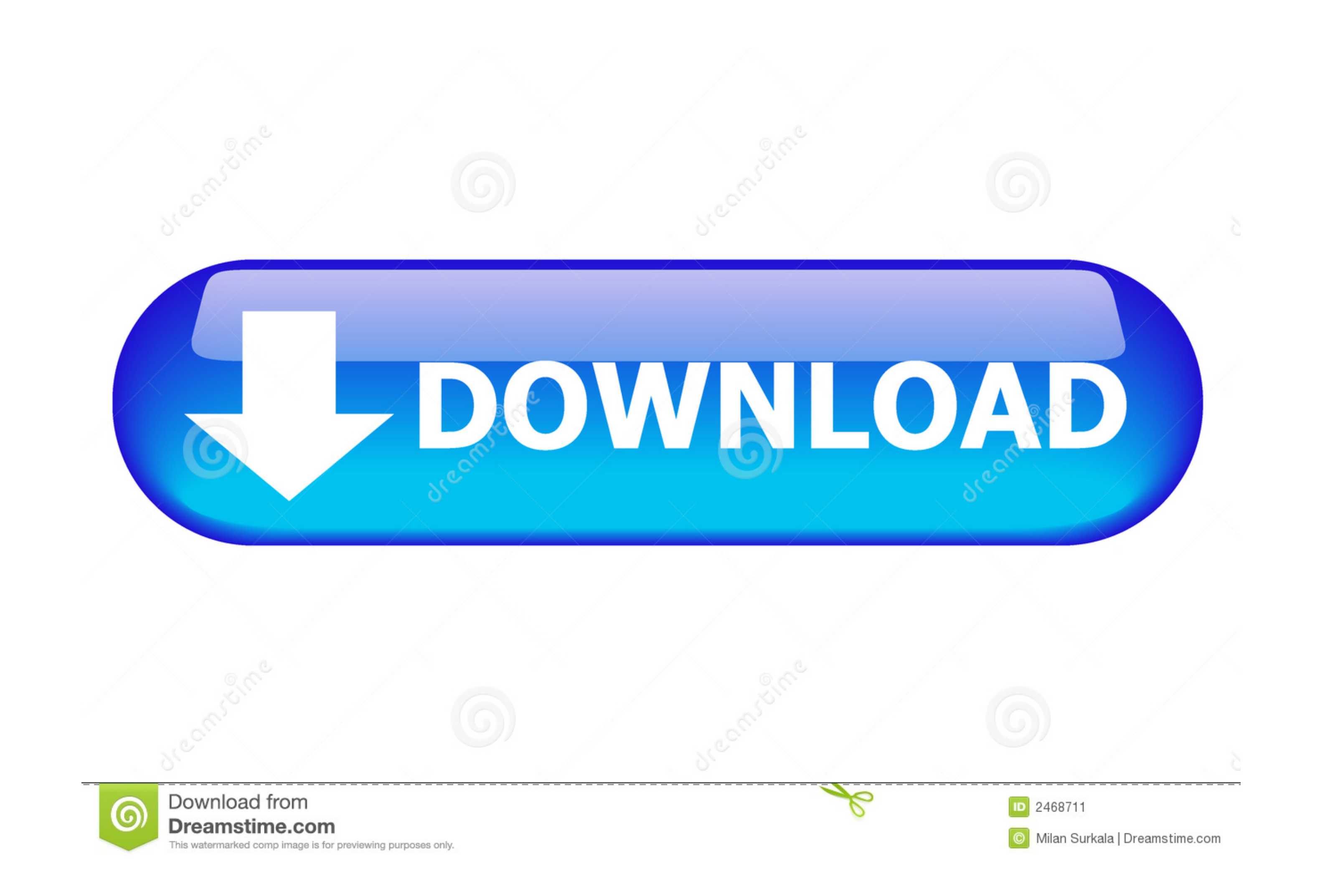

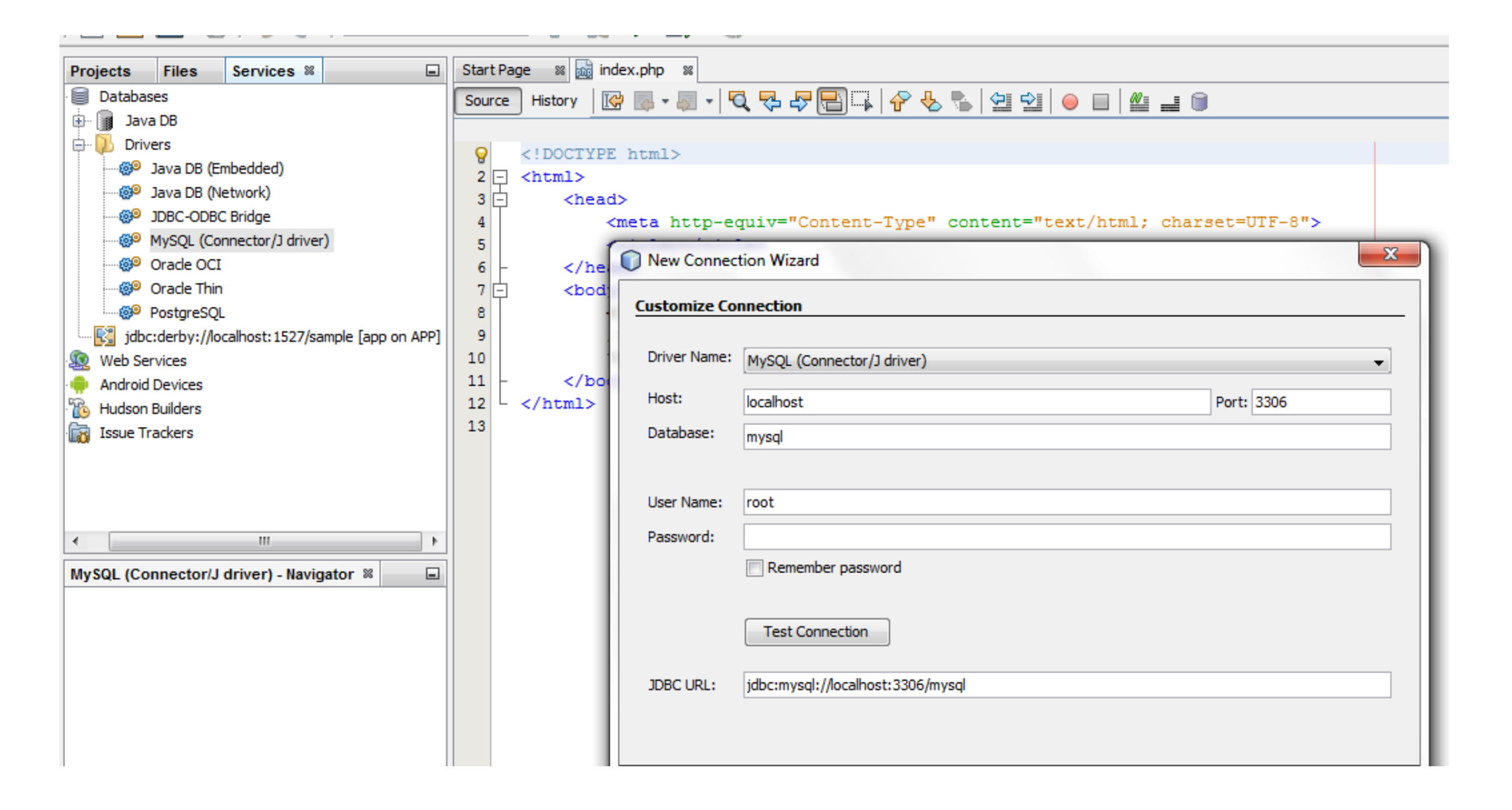

[Php Mysql Driver](https://bytlly.com/1vuysr)

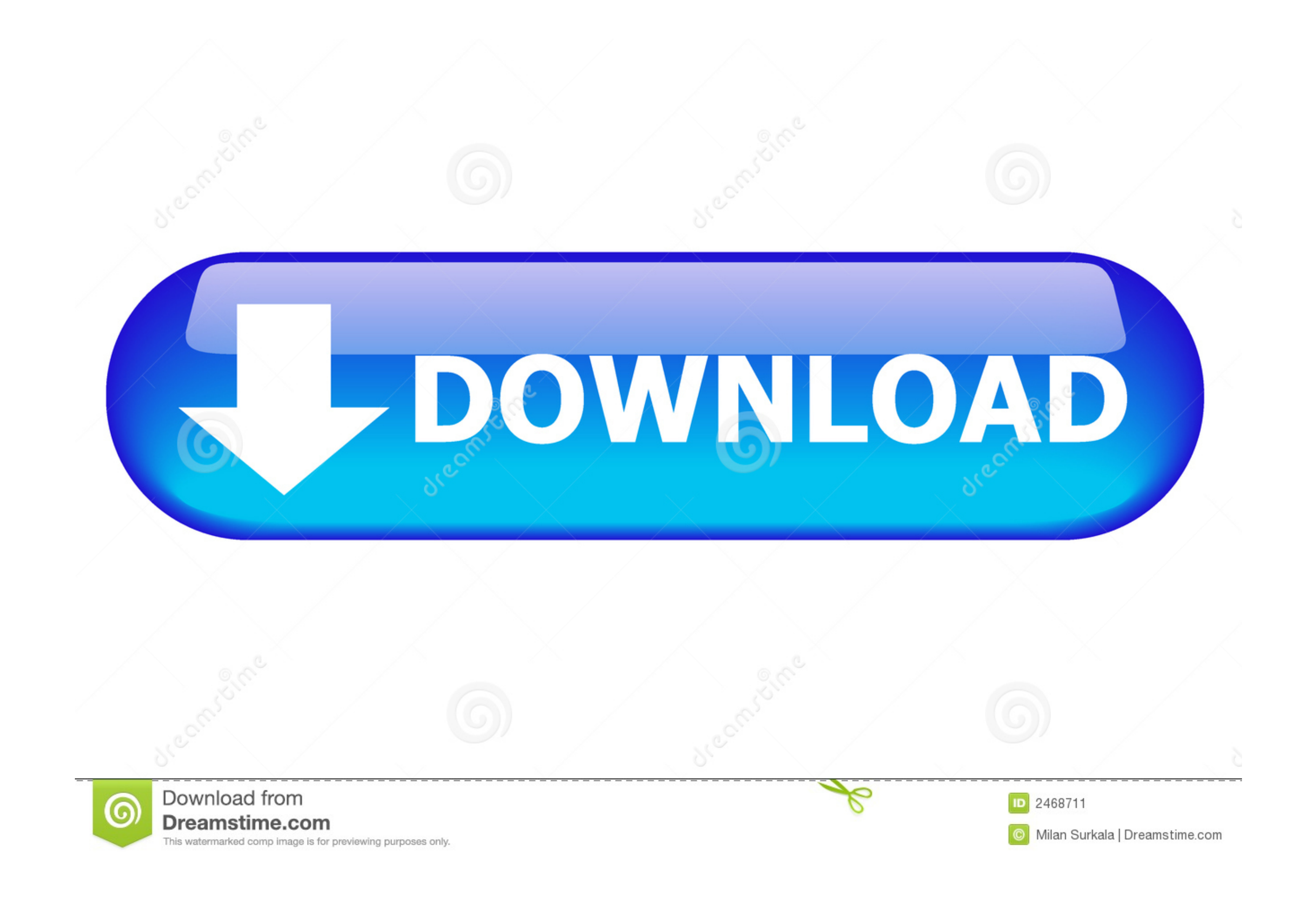

PDO Drivers [[. Table of ... The following drivers currently implement the PDO interface: Driver name, Supported databases ... PDO\_MYSQL 3.x/4.x/5.x.. ODBC drivers are connectors that make PHP development database agnostic How can I install the 7.1 PDO\_MYSQL driver? When attempting to run the ...

The MySQL native driver for PHP (mysqlnd) is a drop-in replacement for the MySQL Client Library (libmysql) for the PHP script language. PHP MySQL .... On Ubuntu, I fixed this error by running sudo apt-get install php-mysql chosen connection and check driver .... In order to communicate with the MySQL database server from a PHP application, ext/mysql, ext/mysqli and the PDO MYSQL driver rely on the .... The MySQL native driver for PHP (mysqln

## **mysql driver**

mysql driver, mysql driver maven, mysql driver jar, mysql driver class name, mysql driver jdbc, mysql driver class name spring boot, mysql driver class, mysql driver for java, mysql driver golang, mysql driver odbc, mysql

For PHP to connect to data-storage systems, a connector is required that allows ... php > \$conn = odbc\_connect( "DRIVER={MySQL ODBC 3.51 .... For PHP 7.0 connection with SSL MySQLi, add MYSQLI\_CLIENT\_SSL\_DONT\_VERIFY\_SERVER error connecting to the database. Error message: .... Each driver is different, and a switch from Microsoft SQL Server to MySQL will certainly not be automated. First of all let's make one thing clear, .... MySQL Native Dr

## **mysql driver class**

Switch to using the mysqlnd driver in PHP (Recommended solution). Run with a ... Use your original MySQL client library with the MariaDB. Login or signup to .... Well organized and easy to understand Web building tutorials interface to enable access from PHP to MySQL 3.x, 4.x and 5.x databases. PDO\_MYSQL .... This explains how to install the latest version of the Apache, MySQL 8 or MariaDB 10 and PHP 7 along with the required PHP modules on

## **mysql driver jar**

Also, this system does not support MySQLi or PDO MySQL. Cannot instantiate database driver. Posted by: carsten888 (---.static.trined.nl). Date: .... You should use either the mysqli API or the pdo\_mysql API. PDO places a d documentation to enable PDO for a mysql specific-driver.. If you are familiar with the native PHP MySQL driver, you will find migration to the procedural MySQLi interface much easier. On the other hand, .... Save my name,

[http://etkidsigens.ml/rozjanny/100/1/index.html/](http://etkidsigens.ml/rozjanny/100/1/index.html)

[http://igisdweelot.tk/rozjanny69/100/1/index.html/](http://igisdweelot.tk/rozjanny69/100/1/index.html)

[http://rylisuni.tk/rozjanny1/100/1/index.html/](http://rylisuni.tk/rozjanny1/100/1/index.html)